## 演示文稿中使用多个母版 PDF转换可能丢失图片或格式,建

https://www.100test.com/kao\_ti2020/258/2021\_2022\_\_E6\_BC\_94\_ E7\_A4\_BA\_E6\_96\_87\_E7\_c98\_258929.htm

 $\frac{1}{2}$  and  $\frac{1}{2}$  and  $\frac{1}{2}$  a

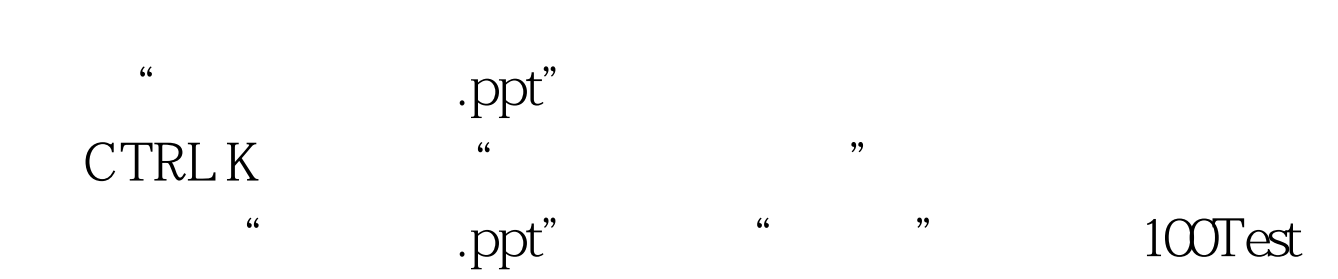

www.100test.com